#### **ФАКУЛЬТЕТ АВТОМАТИКИ, ТЕЛЕМЕХАНІКИ ТА ЗВ'ЯЗКУ**

**Кафедра автоматики та комп'ютерного телекерування рухом поїздів**

#### **ВИПРОБУВАННЯ СИСТЕМИ МІКРОПРОЦЕСОРНОЇ ЦЕНТРАЛІЗАЦІЇ НА ІМІТАЦІЙНИХ МОДЕЛЯХ**

**МЕТОДИЧНІ ВКАЗІВКИ**

**до лабораторних робіт з дисципліни**

#### **«***ДІАГНОСТИКА ТА ВИПРОБУВАННЯ СИСТЕМ ЗАЛІЗНИЧНОЇ АВТОМАТИКИ***»**

Методичні вказівки розглянуто та рекомендовано до друку на засіданні кафедри автоматики та комп'ютерного телекерування рухом поїздів 9 березня 2016 р., протокол № 7.

Наведено порядок виконання лабораторних робіт, спрямованих на розроблення і реалізацію програм і методик випробувань системи мікропроцесорної централізації стрілок та сигналів на імітаційних моделях, складання тестових скриптів та реєстрацію результатів випробувань. Надано загальні рекомендації щодо методологічного забезпечення процесу випробувань мікропроцесорної централізації стрілок та сигналів із використанням імітаційних моделей із посиланням на нормативно-технічну документацію системи мікропроцесорної централізації.

Методичні вказівки призначені для студентів магістратури спеціальності 8.05020203 «Автоматика та автоматизація на транспорті» усіх форм навчання та слухачів Інституту перепідготовки та підвищення кваліфікації, що вивчають курс дисципліни «Діагностика та випробування систем залізничної автоматики».

Укладачі:

професори А. Б. Бойнік, В. Ф. Кустов, доц. О. Ю. Каменєв, інж. О. І. Горбушко

Рецензент

проф. М. М. Бабаєв

#### ВИПРОБУВАННЯ СИСТЕМИ МІКРОПРОЦЕСОРНОЇ ЦЕНТРАЛІЗАЦІЇ НА ІМІТАЦІЙНИХ МОДЕЛЯХ

МЕТОДИЧНІ ВКАЗІВКИ до лабораторних робіт з лиснипліни

#### «*ДІАГНОСТИКА ТА ВИПРОБУВАННЯ СИСТЕМ ЗАЛІЗНИЧНОЇ АВТОМАТИКИ*»

Відповідальний за випуск Каменєв О.Ю.

Редактор Буранова Н.В.

Підписано до друку 12.04.16 р.

Формат паперу 60х84 1/16. Папір писальний. Умовн.-друк.арк. 1,5. Тираж 50. Замовлення №

Видавець та виготовлювач Українська державна академія залізничного транспорту, 61050, Харків-50, майдан Фейєрбаха, 7. Свідоцтво суб'єкта видавничої справи ДК № 2874 від 12.06.2007 р.

# **УКРАЇНСЬКИЙ ДЕРЖАВНИЙ УНІВЕРСИТЕТ ЗАЛІЗНИЧНОГО ТРАНСПОРТУ**

# **ФАКУЛЬТЕТ АВТОМАТИКИ, ТЕЛЕМЕХАНІКИ ТА ЗВ'ЯЗКУ**

**Кафедра «Автоматика та комп'ютерне телекерування рухом поїздів»**

# **ВИПРОБУВАННЯ СИСТЕМИ МІКРОПРОЦЕСОРНОЇ ЦЕНТРАЛІЗАЦІЇ НА ІМІТАЦІЙНИХ МОДЕЛЯХ**

**МЕТОДИЧНІ ВКАЗІВКИ до лабораторних робіт з дисципліни**

# **«ДІАГНОСТИКА ТА ВИПРОБУВАННЯ СИСТЕМ ЗАЛІЗНИЧНОЇ АВТОМАТИКИ»**

**Харків – 2016**

Методичні вказівки розглянуто та рекомендовано до друку на засіданні кафедри автоматики та комп'ютерного телекерування рухом поїздів 9 березня 2016 р., протокол № 7.

Наведено порядок виконання лабораторних робіт, спрямованих на розроблення і реалізацію програм і методик випробувань системи мікропроцесорної централізації стрілок та сигналів на імітаційних моделях, складання тестових скриптів та реєстрацію результатів випробувань. Надано загальні рекомендації щодо методологічного забезпечення процесу випробувань мікропроцесорної централізації стрілок та сигналів із використанням імітаційних моделей із посиланням на нормативно-технічну документацію системи мікропроцесорної централізації.

Методичні вказівки призначені для студентів магістратури спеціальності 8.05020203 «Автоматика та автоматизація на транспорті» усіх форм навчання та слухачів Інституту перепідготовки та підвищення кваліфікації, що вивчають курс дисципліни «Діагностика та випробування систем залізничної автоматики».

Укладачі:

професори А. Б. Бойнік, В. Ф. Кустов, доц. О. Ю. Каменєв, інж. О. І. Горбушко

Рецензент

проф. М. М. Бабаєв

# **ЗМІСТ**

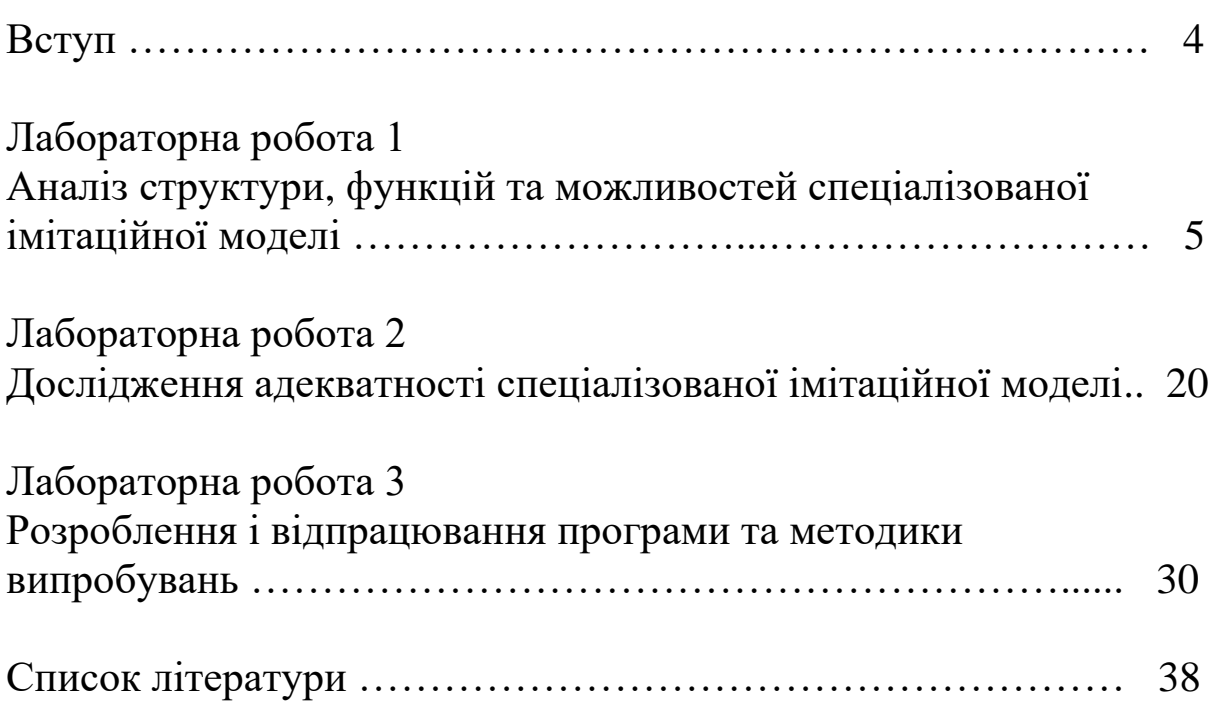

# **ВСТУП**

Перед початком занять з лабораторного практикуму студент повинен ознайомитися із даними методичними вказівками, а також опрацювати відповідні розділи теоретичного курсу за підручниками, конспектами лекцій і рекомендованою додатковою літературою.

При виконанні циклу лабораторних робіт з дисципліни «Діагностика та випробування систем залізничної автоматики» студент має обов'язково ознайомитися з принципами адміністрування та використання операційної системи реального часу (ОСРЧ) QNX6.3.2, в середовищі якого функціонує випробувальне програмне забезпечення, а також нормативнотехнічною документацією із використання та випробувань системи мікропроцесорної централізації (МПЦ) типу МПЦ-С, на базі якої виконується лабораторний практикум: інструкціями з користування спеціалізованою імітаційною моделлю (СІМ) та програмним комплексом тестування (ПКТ), інструкціями користувача автоматизованих робочих місць АРМ персоналу й типовими програмами та методиками випробувань системи МПЦ.

Зошити з таблицями, формулами та іншими матеріалами, до яких заносяться результати досліджень, мають бути підготовлені заздалегідь (до початку виконання лабораторної роботи). Елементи, які необхідно вносити до звіту, зазначені для кожної роботи окремо у розділах «Зміст звіту» даних методичних вказівок.

До виконання чергової лабораторної роботи допускаються лише студенти, які успішно виконали попередні роботи та отримали допуск на підставі письмового опитування або тестування на ПЕОМ. Результати виконаних під час лабораторної роботи досліджень необхідно узгодити із викладачем (керівником роботи).

Під час виконання лабораторних робіт застосовується прикладне та системне програмне забезпечення, яке надано розробниками для некомерційного використання у навчальному процесі. Тому будь-яке його копіювання, розповсюдження й використання не за цільовим призначенням у навчальному процесі категорично забороняється.

4

Під час перебування в лабораторії студент зобов'язаний дотримуватися правил безпечної роботи з електричним обладнанням, норм етичної поведінки та виконувати вказівки викладача.

Категорично забороняються несанкціоноване керівником робіт увімкнення електричного обладнання, комп'ютерної техніки та будь-які маніпуляції з ними. За порушення зазначених норм студенти несуть персональну відповідальність.

### **Лабораторна робота 1**

# **АНАЛІЗ СТРУКТУРИ, ФУНКЦІЙ ТА МОЖЛИВОСТЕЙ СПЕЦІАЛІЗОВАНОЇ ІМІТАЦІЙНОЇ МОДЕЛІ**

### **1.1 Мета роботи**

Метою роботи є вивчення та аналіз функціональної структури, функцій, що реалізуються, і технічних можливостей СІМ нижнього рівня системи МПЦ. У результаті відпрацювання роботи студент має засвоїти основні прийоми використання СІМ та виконання за її допомогою імітаційних випробувань систем МПЦ залізничних станцій довільного колійного розвитку.

#### **1.2 Загальні положення**

# **1.2.1 Загальні дані про імітаційні випробування**

Імітаційні випробування (випробування на імітаційних моделях) є одним із ключових етапів та методів технічного контролю, налаштування, діагностики, дослідження та доказу функційної безпечності й надійності систем залізничної автоматики (ЗА)  $[1 - 4]$ .

Для багаторівневих ієрархічних мікропроцесорних систем ЗА, до яких належить МПЦ, характерним є значне перевищення кількості одиниць обладнання нижнього рівня (LL), що складається з мікропроцесорних контролерів (МПК) об'єктів керування та контролю (МПК), порівняно із елементами середнього (ML) та верхнього рівнів (HL), що складаються

відповідно із підсистеми обробки логічних залежностей (ПОЛЗ) на базі промислових ЕОМ або програмованих логічних контролерів (ПЛК) й АРМ оперативного та технічного персоналу – чергового по станції (ДСП) і електромеханіка СЦБ (ШН). При імітаційних випробуваннях таких систем доцільним є використання СІМ тільки нижнього рівня, в той час як відтворення роботи інших рівнів та інтерфейсів між ними може здійснюватися такими способами [5, 6]:

1 За допомогою реальних пристроїв (ЕОМ, ПЛК, електронних плат тощо), для яких забезпечується взаємодія з програмними модулями СІМ, встановленими на одному з обчислювальних пристроїв випробувального комплексу, по віртуальній інтерфейсній лінії (шині). На прикладі системи МПЦ-С структурна схема її випробувального комплексу наведена на рисунку 1.1.

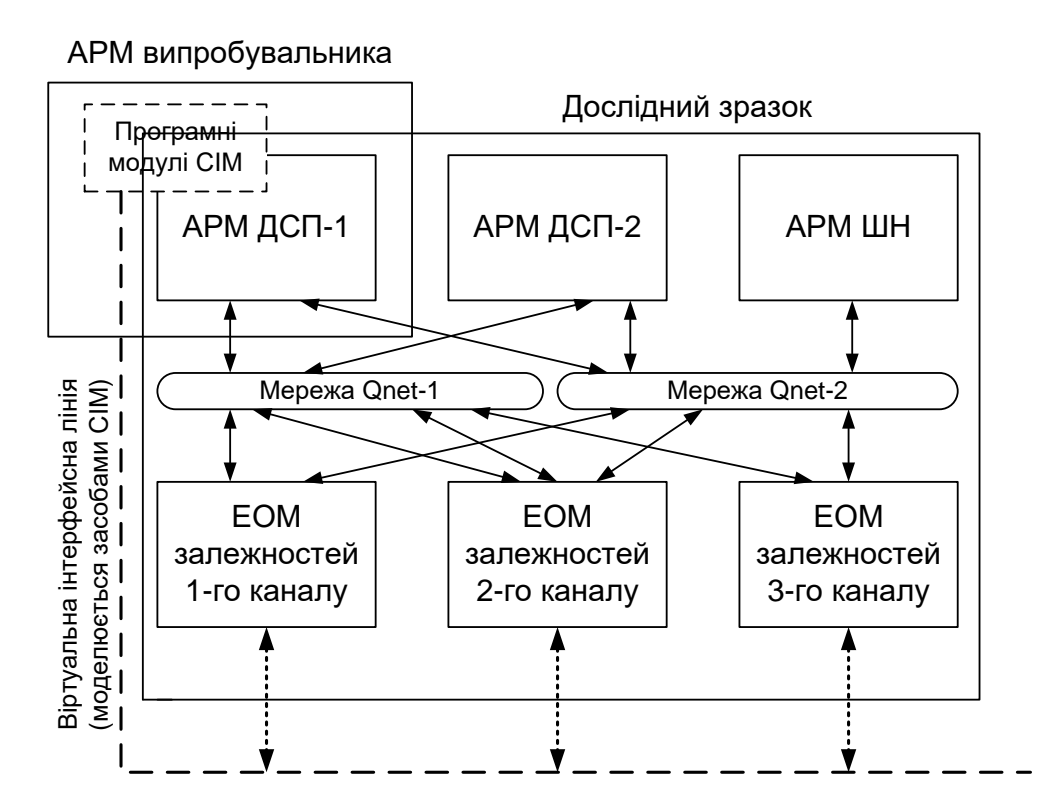

Рисунок 1.1 – Структурна схема випробувального комплексу СІМ на прикладі системи МПЦ-С

У загальному випадку модулі СІМ можуть бути розташовані на будь-якій ЕОМ. Віртуальна інтерфейсна лінія формується файлами обміну даних між компонентами.

2 За допомогою лише одного обчислювального пристрою (ЕОМ), на якому встановлено реальне програмне забезпечення (ПЗ) пристроїв верхнього та середнього рівнів, а також ПЗ СІМ.

Враховуючи наявне технічне оснащення лабораторії, в якій проводяться заняття з дисципліни, що вивчається, під час їх відпрацювання застосовується другий спосіб імітаційних випробувань. При ньому об'єктом випробувань є саме прикладне ПЗ (ППЗ) верхнього і середнього рівнів МПЦ, що взаємодіє між собою, а також із модулями СІМ по віртуальних інтерфейсних лініях. Структура випробувального комплексу СІМ у цьому випадку відповідна рисунку 1.1 з різницею, що полягає в заміні кожного відповідного функціонального вузла його ППЗ, а обчислювальної мережі Qnet, що використовується в ОСРЧ QNX, – її файлами обміну.

З урахуванням умовної порядкової класифікації моделей для випробувань (model<sup>0</sup> – реальний об'єкт, model<sup>1</sup> – фізичний, model<sup>2</sup> – біологічний,model<sup>3</sup> –імітаційний,model<sup>4</sup> –математичний) загальна процедура імітаційних випробувань МПЦ наведена на рисунку 1.2 [5 – 7].

Вихідною складовою процесу випробувань системи МПЦ окремої станції є СІМ нижнього рівня (CIM LL) *1*, яка синтезується *3* за графоаналітичним методом. Для автоматизації випробувань формується програмний комплекс тестування (ПКТ) МПЦ *2*, синтезований аналогічно СІМ.

Вихідним положенням випробувань є програма та методика випробувань (ПМВ), на основі якої формується *4* тестовий скрипт (сценарій), що закладається в ПКТ *5*. Відповідно до нього ПКТ встановлює початкові, поточні та кінцеві стани ОКК (у т. ч. імітує їх відмови і збої) *6* та відтворює роботу оператора шляхом імітування маніпуляцій на АРМ ДСП при відповідних станах ОКК *7*.

Встановлені стани ОКК та команди ДСП подаються до моделі (нульового порядку) ПОЛЗ, реакція якої на них сприймається та контролюється засобами СІМ, АРМ ДСП і ШН та ПКТ по каналах відповідно *8, 9, 10, 11*. Також по каналу *11* ПКТ встановлює різні стани каналів ПОЛЗ (у т. ч. дестабілізує їх роботу) та контролює внутрішню їх реакцію на впливи зовнішніх чинників.

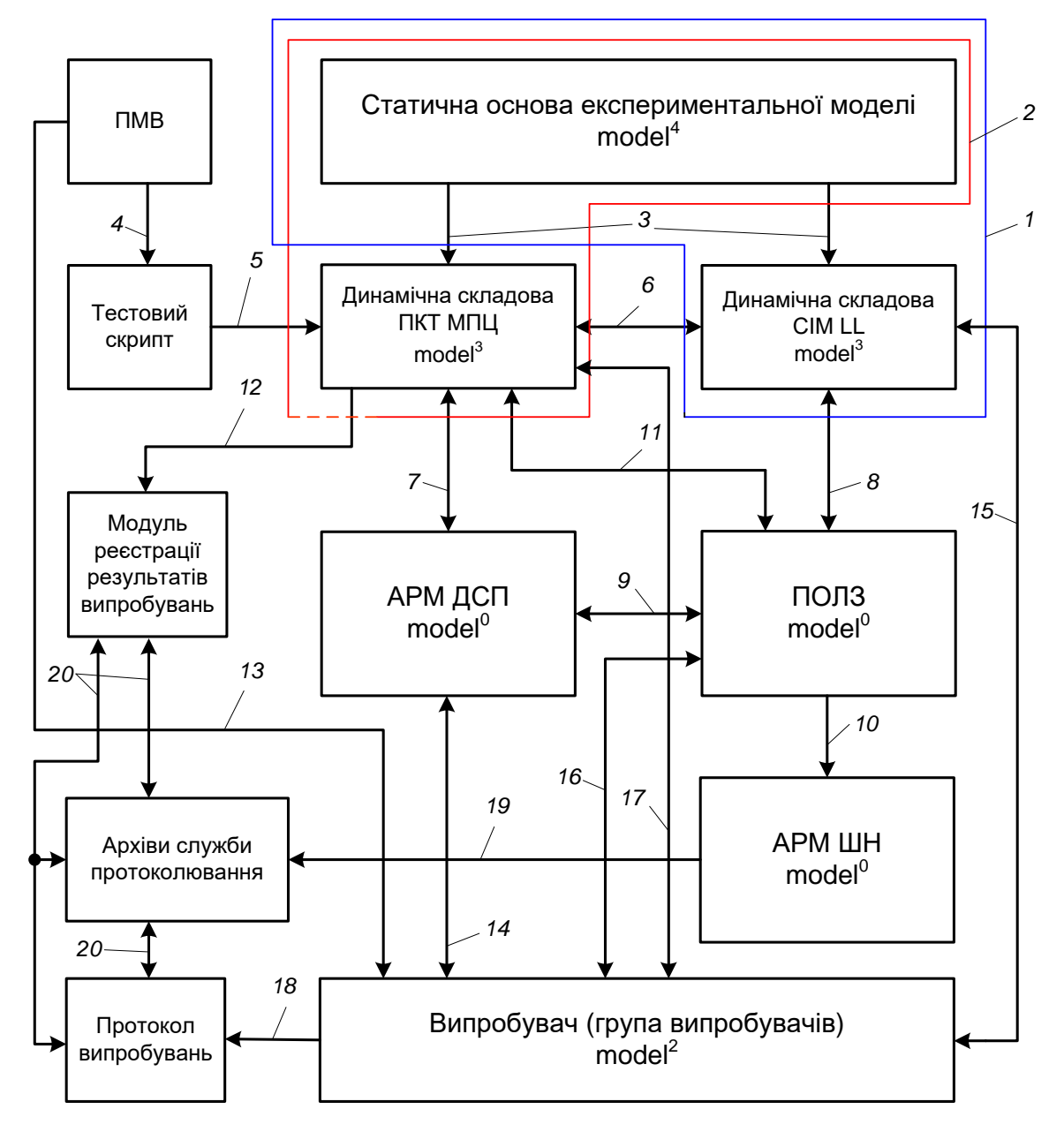

1 – СІМ нижнього рівня системи МПЦ; 2 – програмний комплекс тестування (ПКТ) МПЦ; 3 – синтез СІМ та ПКТ МПЦ; 4 – процес формування тестового сценарію для проведення технічного контролю; 5 – процес інтеграції тестового сценарію з ПКТ; 6 – процес встановлення станів ОКК; 7 – процес відтворення дій ДСП; 8, 9, 10, 11 – контроль реакції на тестові впливи ПОЛЗ відповідно з боку СІМ, АРМ ДСП, АРМ ШН та ПКТ МПЦ; 12 – автоматична реєстрація результатів випробувань в електронному протоколі випробувань; 13 – процес взаємодії випробувача з ПМВ у ручному (неавтоматичному) режимі; 14 – процес відтворення випробувачем дій чергового по станції; 15 – процес зміни випробувачем стану ОКК; 16 – процес відтворення випробувачем дій дестабілізуючих чинників; 17 – процес налаштування ПКТ; 18 – процес ручної реєстрації результатів випробувань у протокол випробувань; 19 – аналіз результатів протоколювання роботи системи під час випробувань; 20 – процес порівняння ручної та електронної звітності з випробувань

Рисунок 1.2 – Узагальнена процедура імітаційних випробувань МПЦ

Зафіксована реакція автоматично реєструється *12* в електронному протоколі. Додатково інформація архівується службою протоколювання системи МПЦ, яка може бути зчитана засобами АРМ ШН (до яких вона надходить по каналу *10*) або безпосередньо (розшифруванням протоколів). Порівняння протоколів роботи системи МПЦ з електронними звітами ПКТ *20* дає можливість перевірити коректність функціонування служби протоколювання, як невід'ємної складової безпеки використання.

За умови відсутності автоматизації випробувань або використання комбінованого підходу, при якому автоматизується лише частина їх виконання, випробувач безпосередньо керується положеннями ПМВ *13*, імітуючи відповідно до них роботу оператора *14*, змінюючи стани ОКК *15* та вносячи дестабілізацію в роботу ПОЛЗ *16*. За допомогою інтерфейсів оператора *14*, обслуговуючого персоналу *10,* налагоджування та тестування *15, 16* досліджується реакція різних вузлів випробувального комплексу на впливи, яка заноситься в протокол випробувань *18*.

За умови часткової автоматизації процесу імітаційних випробувань ПКТ може залучатися для виконання окремих етапів ПМВ, для чого виконується його попереднє налаштування до початку процедур контролю та запуск і зупинка *17* у процесі випробувань. При повній автоматизації випробувань, навіть за умови підтвердження адекватності випробувальних імітаційних моделей на прикладі системи МПЦ-С, встановлена доцільність додаткової перевірки їх результатів шляхом контрольних випробувань.

Наприкінці кожного циклу випробувань виконується порівняльний аналіз *20* електронного, ручного протоколів та архівів служби протоколювання ПОЛЗ або тільки ручного протоколу та архівів служби протоколювання (за умови відсутності автоматизації), на основі чого складається звіт з випробувань і виконується обробка його результатів з використанням стандартних методів теорії планування експерименту [8].

Слід зазначити, що людину-випробувача можна вважати біологічною моделлю оперативного і технічного персоналу, а також частини дестабілізуючих чинників (DEST), що діють на систему.

Залежно від того, який спосіб проведення імітаційних випробувань застосовується, відповідні вузли на рисунку 1.2, позначені як модель нульового порядку, можуть бути або реальними пристроями, або їхнім ППЗ.

Більш детально з імітаційними випробуваннями та методами їх проведення можна ознайомитися в працях [3 – 6].

# **1.2.2 Загальний опис спеціалізованої імітаційної моделі**

Спеціалізована імітаційна модель нижнього рівня системи МПЦ-С (альтернативна назва – «Програмний симулятор станції МПЦ») виконує програмну емуляцію пристроїв нижнього рівня в умовах конкретної станції, для якої розробляється система МПЦ-С. Програма складена у вигляді термінального додатка та може запускатися в середовищі ОСРЧ QNX будь-якої версії [10].

Формування СІМ для конкретної станції здійснюється двома способами:

– на базі комплекту конфігураційних файлів відповідної станції, розроблених для базового ПЗ ПОЛЗ або окремо для СІМ;

– на базі файлу rezultNe v.txt, сформованого засобами комп'ютерної програми синтезу експериментальної моделі (КПСЕМ) МПЦ згідно з методами, викладеними в працях [5, 11].

І в першому, і в другому випадку необхідний файл або комплект файлів вводяться в єдину для всіх станцій динамічну складову СІМ (ядро ПЗ), після чого програма СІМ може бути запущена на виконання. Для забезпечення реалізації другого способу було виконане коригування фрагмента ПЗ СІМ, відповідального за зчитування інформації з експериментальностатичної моделі (ЕСМ) колійного розвитку станції, представленої відповідним файлом.

В основу роботи СІМ покладено принцип функціонування ППЗ ПОЛЗ, відповідно до якого кожен її сервер взаємодіє з МПК шляхом приймання-передавання форматованих пакетів даних по декількох лініях СAN-інтерфейсу. Від МПК приймаються підписані адресою ОКК-відправника пакети статусу, що характеризують їх стан, а у зворотній бік передаються адресовані ОКК-одержувачу пакети керування ОКК, на які останні реагують зміною свого стану і, відповідно, статусу МПК у пакетах статусу,

що ним генеруються. Зміст зазначених пакетів визначається спеціалізованим протоколом взаємодії між серверами (ЕОМ залежностей) ПОЛЗ та МПК.

При штатній роботі МПЦ-С приймання-передавання таких пакетів серверами ПОЛЗ здійснюється через драйвери СANінтерфейсу по реальній двопровідній лінії. Кожний активний тимчасовий файл драйвера реєструється в системі під певною назвою (точкою підключення), за допомогою якої кожний сервер ПОЛЗ під'єднується до драйвера для подальшого виконання обміну з ним для приймання й передавання пакетів статусу і керування по заданому каналу СAN-інтерфейсу.

При застосуванні СІМ (відсутності реальних МПК або їх частковій наявності за умови застосування методів комбінованих випробувань) програма СІМ (названа як «StationSIM») запускається замість реальних драйверів СAN-інтерфейсу і представляє свої власні точки підключення до драйверів, які сприймаються серверами ПОЛЗ такими, що не відрізняються від штатних точок підключення CAN-драйвера у всіх відношеннях, включаючи протокол обміну. Вона забезпечує перехоплення пакетів керування ОКК, генерує імітовані пакети статусу ОКК і забезпечує відповідність між ними, відтворюючи таким чином всередині своїх програмних модулів повний набір імітованих МПК та підключених до них ОКК системи МПЦ. Таким чином забезпечується формування віртуальної інтерфейсної СAN-лінії, яка керується імітованими драйверами. Склад і властивості ОКК та МПК, залежно від конкретної станції, зчитується СІМ із загального конфігураційного файлу станції та/або файлу rezultNe v.txt, створеного КПСЕМ та підставленого у програмні директорії СІМ.

Самостійно запущена на виконання програма StationSIM забезпечує наперед заданий, закладений в основу його ПЗ, комплект станів ОКК та адекватні переходи їх із стану в стан залежно від отриманих з боку ПОЛЗ пакетів керування, відповідно до алгоритмів функціонування МПК з ОКК певних груп.

З точки зору теорії абстрактних автоматів СІМ є автоматом першого роду (автомат Мілі), вихідний вектор сигналів якого залежить як від вектора вхідних даних, так і від вектора внутрішніх станів ПЗ СІМ (рисунок 1.3).

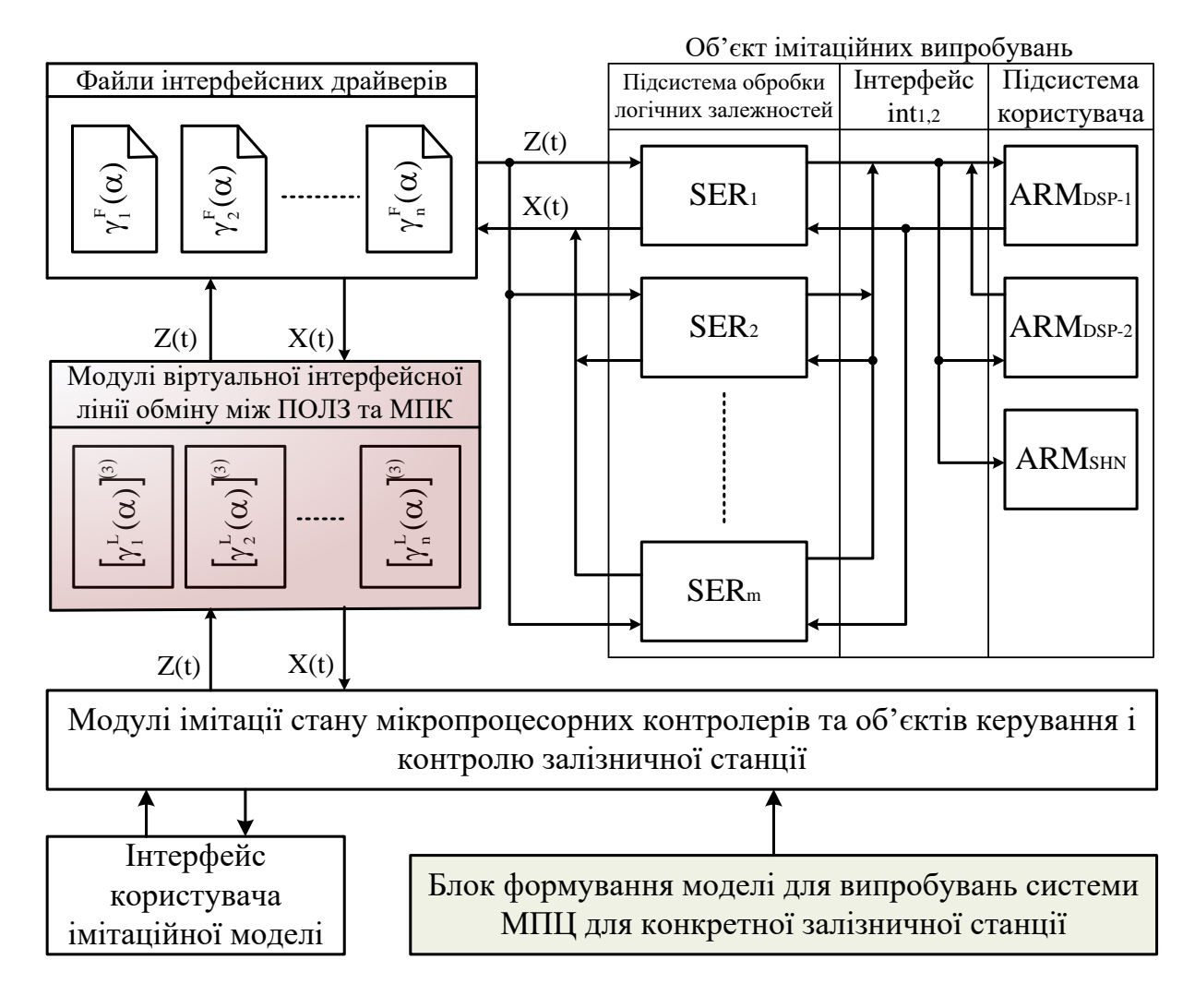

Рисунок 1.3 – Функціональна схема СІМ нижнього рівня системи МПЦ при її взаємодії з об'єктом випробувань

Робота динамічної складової СІМ, що визначає процес функціонування експериментальних моделей (у т. ч. і СІМ) та засобів, ними відтворюваних, з точки зору обміну даними із компонентами зовнішнього для них середовища з позиції теорії дискретних автоматів (виділивши при цьому вектори Х вхідних параметрів, Y вихідних параметрів, S внутрішніх станів та відношень  $Z = f(X, S, t)$ ,  $S = \varphi(X, t)$  у кожний момент часу t) детально розглядається в наукових та прикладних працях [1, 3, 10].

#### **1.3 Опис робочого місця**

Лабораторні роботи з дисципліни «Діагностика та випробування систем залізничної автоматики» виконуються в лабораторії мікропроцесорних систем ЗА УкрДУЗТ. Необхідні випробувальні комплекси інстальовані на персональних ЕОМ (ПЕОМ), на яких одночасно встановлено декілька операційних систем (ОС), у т. ч. ОСРЧ QNX 6.3.2. Враховуючи можливу реконфігурацію системного ПЗ ПЕОМ навчальної лабораторії, деталізована інструкція із ініціалізації ОСРЧ QNX 6.3.2 на зазначених ЕОМ у даних методичних вказівках не наводиться. Незалежно від налаштованого пріоритету завантаження різних ОС на ПЕОМ лабораторії, при підготовці робочого місця студенту слід користуватися загальними рекомендаціями із завантаження ОСРЧ QNX 6.3.2, викладеними в праці [13] або будь-якому іншому літературному чи електронному джерелі з цієї ОС. При цьому слід додатково враховувати вказівки викладача, що проводить лабораторні заняття, який щодо кожної лабораторної роботи інструктує студентів з питань запуску ОСРЧ та ініціалізації необхідних комп'ютерних програм.

У загальному випадку випробувальний комплекс складається з таких програмних складових, які необхідно запускати в порядку їх розташування на панелі швидкого запуску робочого столуQNX(shelf):

- ПЗ АРМ ДСП системи МПЦ-С певної станції;

- ПЗ АРМ ШН системи МПЦ-С певної станції;

- ПЗ ЕОМ залежностей (сервера) № 1 певної станції;

- ПЗ ЕОМ залежностей (сервера) № 2 певної станції;

- ПЗ ЕОМ залежностей (сервера) № 3 певної станції;

- ПЗ АРМ ШН системи МПЦ-С певної станції (опційно).

Ініціалізація випробувального ПЗ та загальний порядок роботи з ним прописується в окремій інструкції (далі по тексту – Інструкція) [14]. Користування засобами СІМ здійснюється відповідно до документа [10]. Опис порядку користування АРМ ДСП та АРМ ШН наведено в документах [11, 12].

Для лабораторної роботи 1 задачею є з'ясування побудови, функцій та можливостей СІМ, для чого, перш за все, використовується її людино-машинний інтерфейс.

Для його реалізації з метою керування процесом випробувань з використанням СІМ застосовується спеціалізована підпрограма, що отримала назву «Вікно керування симулятором» («Symulator Control»). Вона реалізує інтерфейс випробувача з основною програмою StationSIM і дає змогу імітувати

несправності, відмови, збої (в т. ч. небезпечні) МПК та ОКК, змінювати їх часові параметри і проводити різні експерименти відповідно до ПМВ та застосованого методу випробувань. Підпрограма розроблена як додаток графічної оболонки (GUI) Photon [10, 13].

Підпрограма SymulatorControl формує на моніторі ЕОМ, в середовищі якої вона працює, вікно з множиною органів керування, які можуть бути задіяні за допомогою маніпулятора «миша» та клавіатури з метою імітації необхідного стану обраного МПК або підключеного до нього ОКК (рисунок 1.4).

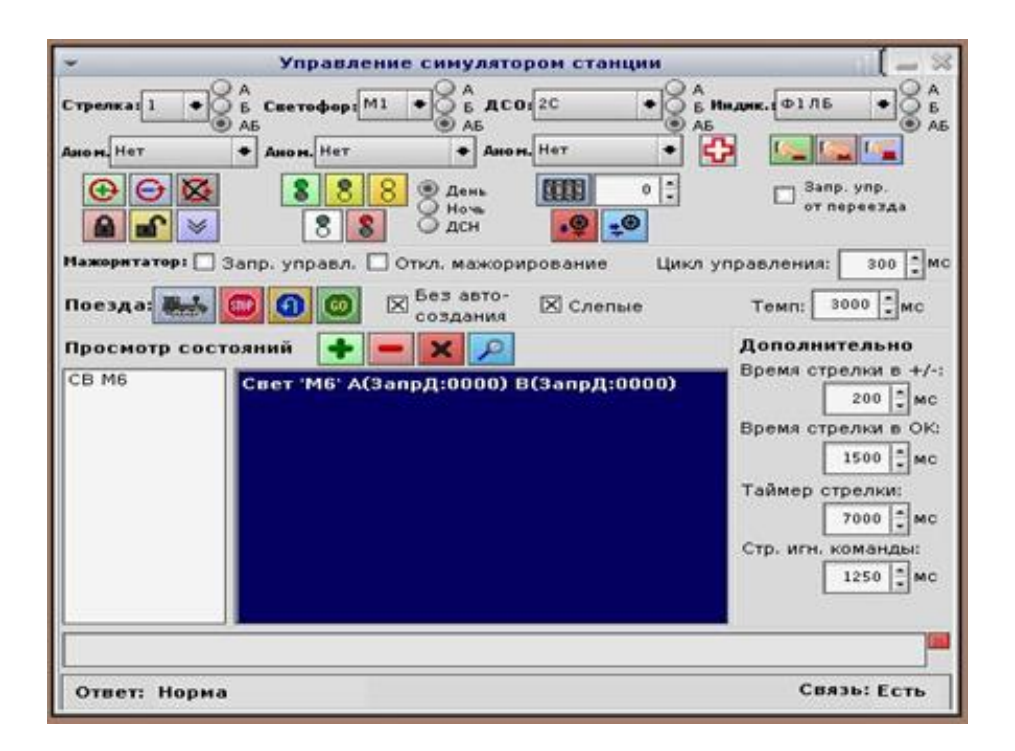

Рисунок 1.4 – Зовнішній вигляд вікна керування симулятором

Вікно керування симулятором розроблено таким чином, щоб мінімізувати його розміри (для зменшення зайнятої ним зони екрана). Тому вибір МПК та ОКК для встановлення їх станів забезпечується за допомогою випадних списків, з яких для заданої операції обирається один конкретний об'єкт. Для однотипних ОКК певної групи представлено по одному відповідному списку. Для кожної групи об'єктів у вікні передбачений комплект кнопок для встановлення обраного ОКК або МПК у потрібний стан. Дана операція може проводитися як по обох, так і по одному окремому каналу керування і контролю

об'єкта, відповідно до чого може бути імітована розбіжність даних по каналах про його стан.

Детальний опис СІМ, вікна керування симулятором і його опцій та порядок його застосування викладено у документі [10].

# **1.4 Програма виконання лабораторної роботи**

1 Вивчення особливостей проведення імітаційних випробувань мікропроцесорних систем ЗА, в т. ч. системи МПЦ, а також принципів побудови і функціонування імітаційних моделей (у т. ч. СІМ нижнього рівня МПЦ).

2 Проходження допуску до виконання лабораторної роботи.

3 Ознайомлення з лабораторним програмним макетом, запуск і ініціалізація ОСРЧ QNX 6.3.2 та ППЗ випробувального комплексу системи МПЦ-С заданої викладачем станції.

4 Аналіз файлової структури СІМ.

5 Дослідження виконуваних функцій СІМ.

5 Виконання індивідуального завдання за варіантом та/або вказівкою викладача.

6 Відповідь на контрольні запитання за варіантом та/або вказівкою викладача.

7 Складання звіту з виконання лабораторної роботи за встановленою формою та її захист.

#### **1.5 Методика виконання лабораторної роботи**

#### *Завдання 1. Самопідготовка та допуск до виконання роботи*

1 Вивчити особливості файлової системи, правила ініціалізації та користування ОСРЧ QNX 6.3.2 за літературним джерелом [13].

2 За конспектом лекцій, пунктом 1.4 даних методичних вказівок, рекомендованою літературою і технічною документацією [1 - 16] вивчити особливості проведення імітаційних випробувань системи МПЦ та мікропроцесорних систем ЗА взагалі. Вивчити принципи побудови та функціонування імітаційних моделей різних систем ЗА, в т. ч.

систем МПЦ. Вивчити принципи і правила користування засобами СІМ нижнього рівня системи МПЦ-С, а також АРМ ДСП, АРМ ШН за нормативно-технічними документами [10, 15, 16].

2 Підготувати заготовку (макет) звіту з лабораторної роботи, до якого включити перші чотири пункти розділу «Зміст звіту» (замість заповнених таблиць результатів експериментальних досліджень навести їх попередні креслення, без заповнення).

3 На основі виконаної теоретичної підготовки пройти допуск до виконання лабораторної роботи письмово або шляхом тестування на ЕОМ та пред'явити викладачу заготовку звіту про роботу.

4 Здійснити зовнішній огляд лабораторного програмногоапаратного макета та пройти інструктаж з правил його використання.

#### *Завдання 2. Аналіз файлової системи спеціалізованої імітаційної моделі*

1 Користуючись інструкцією [14], нормативно-технічними документами [10, 15, 16] та вказівками викладача, ініціалізувати випробувальний комплекс системи МПЦ-С заданої станції. Привести його у вихідний стан (усунути недостовірну зайнятість колійних ділянок кнопкою «Сброс в исходное» на моніторі АРМ ДСП, усунути імітацію «аномалій» ОКК у вікні керування СІМ, відключити всі діагностичні повідомлення та попередження).

2 Встановити, які постійні бінарні та конфігураційні файли забезпечують роботу СІМ (користуючись документами [10, 14] та проводячи візуальний аналіз файлової системи на робочій ПЕОМ). Визначити призначення кожного з таких файлів. Результати аналізу занести до таблиці 1.1.

Таблиця 1.1 – Результати аналізу постійної файлової системи СІМ

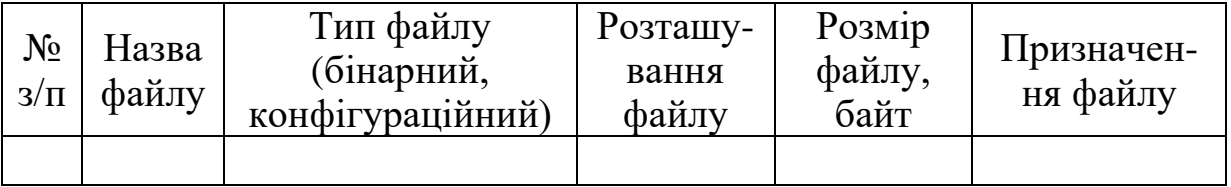

3 Аналогічно попередньому пункту, користуючись необхідною нормативно-технічною документацією, визначити тимчасові («темпові») файли, що формує СІМ під час своєї роботи. Встановити призначення кожного з цих файлів. Результати аналізу занести до таблиці 1.2.

Таблиця 1.2 – Результати аналізу тимчасової файлової системи СІМ

| $N_2$   | Назва файлу | $P$ озташування | Розмір      | Призначення |  |  |  |
|---------|-------------|-----------------|-------------|-------------|--|--|--|
| $3/\Pi$ |             | файлу           | файлу, байт | файлу       |  |  |  |
|         |             |                 |             |             |  |  |  |

4 Порядком, передбаченим документами [10, 14] зупинити роботу СІМ. Впевнитися, що тимчасові файли, відмічені в таблиці 1.2, при зупиненій роботі СІМ відсутні. Повторно запустити СІМ та впевнитися у повторній появі файлів, зазначених у таблиці 1.2.

### *Завдання 3. Дослідження функціонального забезпечення спеціалізованої імітаційної моделі*

1 Користуючись документом [10], визначити всі функції, які виконує СІМ.

2 При запущеному випробувальному комплексі МПЦ-С перевірити виконання кожної із функцій при одному, двох і трьох активних ЕОМ залежностей МПЦ-С (в усіх комбінаціях).

3 Пронумерувати всі віртуальні кнопки, перемикачі та індикатори вікна керування СІМ (рисунок 1.4) та визначити відповідність кожної із функцій СІМ певному елементу вікна її керування. Результати дослідження занести до таблиці 1.3.

Таблиця 1.3 – Результати аналізу тимчасової файлової системи СІМ

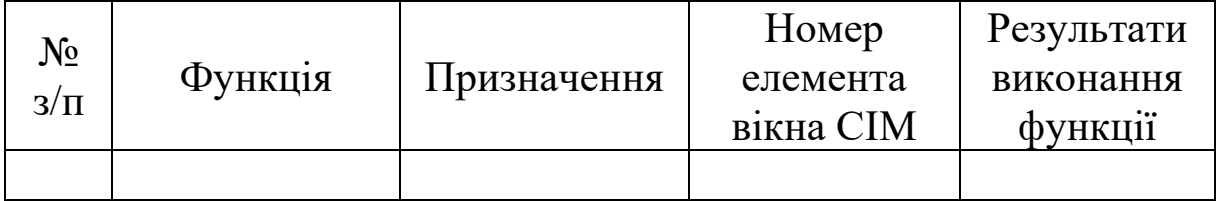

4 Впевнитися, що всі відповідні функції виконуються при всіх можливих станах ОКК згідно з поїзною ситуацією на станції.

### *Завдання 4. Побудова алгоритмів реалізації функцій спеціалізованої імітаційної моделі*

1 За вказівкою викладача розробити алгоритм програмної реалізації однієї із функцій СІМ при її взаємодії із ППЗ середнього рівня системи МПЦ.

2 За вказівкою викладача розробити граф виконання певної функції СІМ при її взаємодії з ППЗ середнього рівня МПЦ.

4 Надати письмову розгорнуту відповідь на контрольне питання в кінці опису лабораторної роботи (пункт 1.7) згідно з варіантом (номер студента в списку групи) або за вказівкою викладача.

5 Сформувати письмовий висновок з виконання лабораторної роботи із резюмуванням основних її результатів.

# **1.6 Зміст звіту**

Звіт з лабораторної роботи має містити такі елементи:

1 Назва та мета лабораторної роботи.

2 Стислі теоретичні відомості про імітаційні випробування системи МПЦ та СІМ її нижнього рівня.

3 Функціональні схеми СІМ нижнього рівня МПЦ.

4Результати лабораторних досліджень у вигляді таблиць 1.1 – 1.3.

5 Результати виконання індивідуального завдання (алгоритм, граф та відповідь на контрольне питання відповідно до варіанта).

6 Стислий висновок з роботи (до третини сторінки).

# **1.7 Контрольні питання**

1 Яке призначення імітаційних випробувань систем ЗА?

2 Чим обумовлене використання СІМ тільки нижнього рівня багаторівневих ієрархічних мікропроцесорних систем ЗА?

3 З яких функціональних блоків або програмних модулів складається імітаційна модель системи МПЦ?

4 Яким чином реалізується взаємодія програмних модулів СІМ із ППЗ середнього рівня багаторівневих систем ЗА?

5 Які існують способи проведення імітаційних випробувань з точки зору побудови випробувального комплексу МПЦ? Вкажіть переваги та недоліки кожного із них.

6 Поясніть взаємодію елементів СІМ між собою та з об'єктом випробувань з точки зору абстрактної теорії автоматів.

7 Складіть таблицю переходів і виходів СІМ нижнього рівня системи МПЦ-С, попередньо закодувавши основні функції.

8 Що таке тимчасові файли програмного забезпечення? Поясніть принципи їх формування?

9 В чому полягає різниця між бінарними та конфігураційними файлами програмного забезпечення?

10 В чому полягають відмінності роботи СІМ нижнього рівня системи МПЦ-С при її взаємодії з однією, двома і трьома ЕОМ залежностей?

11 Яким чином забезпечується ідентичність сприйняття з боку ППЗ середнього рівня МПЦ реальних та віртуальних точок доступу до реальних та імітованих інтерфейсних драйверів?

12 Які основні структурні елементи виконують функцію дерева файлів і каталогів СІМ нижнього рівня системи МПЦ-С?

13 Якими двома способами може формуватися СІМ нижнього рівня системи МПЦ конкретної станції?

14 Які файли визначають адаптацію СІМ до конкретної станції?

#### **Лабораторна робота 2**

#### **ДОСЛІДЖЕННЯАДЕКВАТНОСТІСПЕЦІАЛІЗОВАНОЇ ІМІТАЦІЙНОЇ МОДЕЛІ**

# **2.1 Мета роботи**

Метою роботи є засвоєння методики перевірки адекватності імітаційних моделей шляхом їх тестування на прикладі СІМ системи МПЦ-С, а також формалізації процесу встановлення адекватності моделей. Додатково в результаті роботи набуваються практичні навички із роботою спеціалізованих тестових програм зчитування даних міжрівневого інтерфейсу, які задіяні при тестуванні СІМ.

#### **2.2 Загальні положення**

Під адекватністю моделі в загальному випадку розуміють відповідність моделі об'єкту або процесу, що моделюється. Стосовно СІМ під її адекватністю слід розуміти відтворення протоколу обміну між МПК та ЕОМ залежностей МПЦ у повній ідентичності до нього, тобто ППЗ ЕОМ залежностей має сприймати протокол, відтворений СІМ так само, як протокол, реалізований реальними МПК. Тому критеріями адекватності СІМ як дискретної моделі слід вважати такі положення [5]:

- коректне відтворення параметрів ОКК та МПК конкретної станції згідно з їх реальними властивостями та розташуванням (за схематичним планом);

- коректне відтворення роботи драйверів СAN-інтерфейсу для МПК відповідних груп і типів згідно з протоколом обміну між ЕОМ залежностей та МПК.

Згідно з теорією дискретних пристроїв [12] наведена СІМ є автоматом Мілі (І роду), тому зазначені критерії адекватності формалізуються такими виразами:

$$
\begin{cases}\n\forall s'_{\text{okK}}(t) = s_{\text{okK}}(t),\\ \forall x_{\text{okK}}'(t-1) = x_{\text{okK}}(t-1),\n\end{cases} \Rightarrow z_{\text{okK}}'(t) = z_{\text{okK}}(t),
$$

$$
\begin{cases} z_{\text{okk}}'(t) = \Omega'[s'_{\text{okk}}(t), x_{\text{okk}}'(t-1)], \\ z_{\text{okk}}(t) = \Omega[s_{\text{okk}}(t), x_{\text{okk}}(t-1)], \end{cases}
$$

$$
\begin{cases} x'_{\text{OKK}}(t) = \Xi' \big[ z'_{\text{OKK}}(t-1), S'^{\text{J3}}_{\text{OKK}}(t-1), S'_{\text{bH}}(t), p'_{\text{OKK}}(t) \big], \\ x_{\text{OKK}}(t) = \Xi \big[ z_{\text{OKK}}(t-1), S'^{\text{J3}}_{\text{OKK}}(t-1), S_{\text{bH}}(t), p_{\text{OKK}}(t) \big], \end{cases}
$$

де  $x'_{OKK}(t)$ ,  $x_{OKK}(t)$  – команда керування певним ОКК, адресована відповідно до СІМ і МПК з боку ЕОМ залежностей системи МПЦ;

 $s'_{OKK}(t)$ ,  $s_{OKK}(t)$  – поточний стан ОКК, визначений відповідно модулем СІМ і МПК;

 $\text{S}^{\scriptscriptstyle{\prime}\text{J13}}_{\phantom{\text{OKK}}}(\text{t}),\text{S}^{\scriptscriptstyle{\prime}\text{J13}}_{\mathrm{OKK}}(\text{t})-$ ОКК ЛЗ  $\sigma_{\rm osc}^{\rm 3D}(\rm t)$ –множина станів інших ОКК, з якими даний ОКК пов'язаний логічними залежностями, що відтворюються відповідно модулями СІМ і МПК;

р'ОКК(t), рОКК(t) – команда керування ОКК з боку АРМ ДСП до ПОЛЗ, що взаємодіє відповідно з модулем СІМ та реальним МПК;

Ξ', Ξ – правила, за якими відбувається обробка команд ЕОМ залежностей, адресованих ОКК, відповідно модулями СІМ і МПК.

(t)= $\Omega$ <sup>-</sup>[s'<sub>okk</sub> (t), x<sub>okk</sub>'(t-1)],<br>(t)= $\Omega$ <sup>[s</sup>'<sub>okk</sub> (t), x<sub>okk</sub>'(t-1)],<br>(t)= $\Omega$ [s<sub>okk</sub>(t), x<sub>okk</sub>(t-1)],<br> $S_{\text{max}}^{\text{us}}$ (t-1), S'<sub>m</sub>(t), l)<br> $S_{\text{max}}^{\text{us}}$ (t-1), S'<sub>m</sub>(t), l)<br> $P_{\text{max}}$ (t-1), S'<sub>okk</sub>(t-1), S<sub>m</sub>(t) Перевірка відповідності СІМ критеріям адекватності здійснюється шляхом тестування, яке полягає в незалежному отриманні даних від СІМ та МПК даних у двійковому або шістнадцятиричному форматі з їх подальшим порівнянням. Іншим способом тестування, який використовується в лабораторній роботі, є порівняння фактичних даних, що надійшли від СІМ у шістнадцятиричному форматі, з нормативним протоколом обміну між ЕОМ залежностей та МПК. Тестування виконується шляхом моніторингу стану CANдрайверів стрілок, світлофорів, модулів введення-виведення та рейкових датчиків спеціалізованою програмою «Тест-СAN». Приклади результатів тестування МПК стрілок та світлофорів для однієї зі станцій наведені в таблицях 2.1, 2.2 (під час тестування перевірки виконувалися для кожного об'єкта відповідної групи в межах кожної залізничної станції) [5, 17].

Таблиця 2.1 – Результати тестування СІМ на предмет коректності відтворення стану МПК стрілок

| $N_{\Omega}$   |                                                          | Інформаційні байти статусу МПК (hex) |                          |                          |                          |                          |                          |                |                          |                          |                          |  |
|----------------|----------------------------------------------------------|--------------------------------------|--------------------------|--------------------------|--------------------------|--------------------------|--------------------------|----------------|--------------------------|--------------------------|--------------------------|--|
| $3/\Pi$        | Стан МКСТ                                                |                                      | Реальні МПК              |                          |                          |                          | Модулі СІМ               |                |                          |                          |                          |  |
|                |                                                          |                                      | D <sub>3</sub>           | D <sub>4</sub>           | D <sub>5</sub>           | D <sub>6</sub>           | D <sub>2</sub>           | D <sub>3</sub> | D <sub>4</sub>           | D <sub>5</sub>           | D <sub>6</sub>           |  |
| $\mathbf{1}$   | $\overline{2}$                                           | 3                                    | $\overline{4}$           | 5                        | 6                        | $\overline{7}$           | 8                        | 9              | 10                       | 11                       | 12                       |  |
| $\mathbf{1}$   | Положення «+», двигун                                    |                                      |                          |                          |                          |                          |                          |                |                          |                          |                          |  |
|                | вимкнений                                                | 1B                                   | 40                       | $-*$                     |                          |                          | 1B                       | 40             |                          |                          |                          |  |
| $\overline{2}$ | Положення «-», двигун                                    |                                      |                          |                          |                          |                          |                          |                |                          |                          |                          |  |
|                | вимкнений                                                | 1B                                   | AD                       |                          |                          |                          | 1B                       | AD             |                          |                          |                          |  |
| 3              | Втрата контролю, двигун                                  |                                      |                          |                          |                          |                          |                          |                |                          |                          |                          |  |
|                | вимкнений                                                | 1 <sub>C</sub>                       | 1A                       |                          |                          |                          | 1 <sup>C</sup>           | 1A             |                          |                          |                          |  |
| $\overline{4}$ | Замкнута в «+»                                           | 1 <sub>C</sub>                       | 87                       |                          |                          | $\overline{\phantom{0}}$ | 1 <sup>C</sup>           | 87             |                          |                          |                          |  |
| 5              | Замкнута в «-»                                           | 1 <sup>C</sup>                       | F <sub>4</sub>           |                          |                          | $\overline{\phantom{0}}$ | 1 <sup>C</sup>           | F <sub>4</sub> |                          |                          |                          |  |
|                | Замкнута, втрата                                         |                                      |                          |                          |                          |                          |                          |                |                          |                          |                          |  |
| 6              | контролю                                                 | 1 <sub>D</sub>                       | 61                       |                          |                          | $\overline{\phantom{0}}$ | 1D                       | 61             |                          |                          |                          |  |
|                | Положення «+»,                                           |                                      |                          |                          |                          |                          |                          |                |                          |                          |                          |  |
| $\overline{7}$ | переведення в «-»                                        | 1 <sub>D</sub>                       | CE                       |                          |                          |                          | 1D                       | <b>CE</b>      |                          |                          |                          |  |
|                | Втрата контролю,                                         |                                      |                          |                          |                          |                          |                          |                |                          |                          |                          |  |
| 8              | переведення в «-»                                        | 1E                                   | 3B                       |                          |                          |                          | 1E                       | 3B             |                          |                          |                          |  |
|                | Положення «-»,                                           |                                      |                          |                          |                          |                          |                          |                |                          |                          |                          |  |
| 9              | переведення в «-»                                        | 1F                                   | EF                       |                          |                          |                          | 1F                       | EF             |                          |                          |                          |  |
| 10             | Положення «-»,                                           |                                      |                          |                          |                          |                          |                          |                |                          |                          |                          |  |
|                | переведення в «+»                                        | 1E                                   | A8                       |                          |                          |                          | 1E                       | A8             |                          |                          |                          |  |
| 11             | Втрата контролю,                                         |                                      |                          |                          |                          |                          |                          |                |                          |                          |                          |  |
|                | переведення в «+»                                        | 1F                                   | 15                       |                          |                          |                          | 1F                       | 15             |                          |                          |                          |  |
| 12             | Положення «+»,                                           |                                      |                          |                          |                          |                          |                          |                |                          |                          |                          |  |
|                | переведення в «+»                                        | 1F                                   | 82                       |                          |                          | $\overline{\phantom{0}}$ | 1F                       | 82             |                          |                          |                          |  |
| 13             | Аварія МКСТ, положення                                   |                                      |                          |                          |                          |                          |                          |                |                          |                          |                          |  |
|                | $\leftrightarrow$                                        | 20                                   | C9                       |                          |                          |                          | 20                       | C9             |                          |                          |                          |  |
| 14             | Аварія МКСТ, положення                                   |                                      |                          |                          |                          |                          |                          |                |                          |                          |                          |  |
|                | $\left\langle \left\langle -\right\rangle \right\rangle$ | 21                                   | 36                       |                          |                          |                          | 21                       | 36             |                          |                          |                          |  |
| 15             | Аварія МКСТ, втрата                                      |                                      |                          |                          |                          |                          |                          |                |                          |                          |                          |  |
|                | контролю                                                 | 21                                   | A <sub>3</sub>           |                          |                          | $\overline{\phantom{0}}$ | 21                       | A <sub>3</sub> |                          |                          |                          |  |
| 16             | Двійник МКСТ на лінії                                    | 20                                   | 5C                       | $\overline{\phantom{0}}$ |                          |                          | 20                       | 5C             |                          |                          |                          |  |
| 17             | КЗ. контрольного кола**                                  | $\overline{\phantom{0}}$             | $\overline{\phantom{0}}$ | $\overline{\phantom{0}}$ | $\overline{\phantom{0}}$ | 80                       | $\overline{\phantom{0}}$ |                | $\overline{\phantom{0}}$ | $\overline{\phantom{0}}$ | 80                       |  |
| 18             | КЗ. силового кола                                        | $\overline{\phantom{0}}$             |                          |                          | $\overline{\phantom{0}}$ | 01                       | $\overline{\phantom{0}}$ |                |                          |                          | 01                       |  |
| 19             | КЗ. контрольного та                                      |                                      |                          |                          |                          |                          |                          |                |                          |                          |                          |  |
|                | силового кола                                            |                                      |                          |                          |                          | 81                       |                          |                |                          |                          | 81                       |  |
| 20             | Струм переведення                                        |                                      |                          |                          |                          |                          |                          |                |                          |                          |                          |  |
|                | стрілки 0,02А                                            |                                      |                          | 01                       |                          |                          |                          |                | 01                       |                          |                          |  |
| 21             | Струм переведення                                        |                                      |                          |                          |                          |                          |                          |                |                          |                          |                          |  |
|                | стрілки 5,12А                                            |                                      |                          | FF                       |                          | —                        |                          |                | FF                       |                          |                          |  |
| 22             | Час переведення стрілки 2 с                              | $\overline{\phantom{0}}$             |                          | $\overline{\phantom{0}}$ | 0F                       | $\overline{\phantom{0}}$ |                          |                |                          | 0F                       | $\equiv$                 |  |
| 23             | Час переведення стрілки 4 с                              | $\overline{\phantom{0}}$             |                          | -                        | FF                       | $\overline{\phantom{0}}$ | —                        |                | -                        | FF                       | $\overline{\phantom{0}}$ |  |

Таблиця 2.2 – Результати тестування СІМ на предмет коректності відтворення стану МПК світлофорів

| $N_2$          | Стан МКСВ                  |    | Інформаційні байти статусу МПК (hex) |                          |                          |                          |    |                |                          |                          |                          |  |
|----------------|----------------------------|----|--------------------------------------|--------------------------|--------------------------|--------------------------|----|----------------|--------------------------|--------------------------|--------------------------|--|
| $3/\Pi$        |                            |    | Реальні МПК                          |                          |                          |                          |    | Модулі СІМ     |                          |                          |                          |  |
|                |                            | D2 | D <sub>3</sub>                       | D <sub>4</sub>           | D <sub>5</sub>           | D <sub>6</sub>           | D2 | D <sub>3</sub> | D <sub>4</sub>           | D <sub>5</sub>           | D <sub>6</sub>           |  |
| $\mathbf{1}$   | $\overline{2}$             | 3  | $\overline{4}$                       | 5                        | 6                        | 7                        | 8  | 9              | 10                       | 11                       | 12                       |  |
| $\mathbf{1}$   | Зелений у режимі «День»    | 51 | 53                                   | $-*$                     | $\overline{a}$           | $\overline{a}$           | 51 | 53             | $\overline{a}$           | $\overline{a}$           | $\overline{a}$           |  |
| $\overline{2}$ | Жовтий у режимі «День»     | 51 | CO                                   |                          | $\overline{\phantom{0}}$ | $\overline{\phantom{0}}$ | 51 | C <sub>0</sub> | $\overline{\phantom{0}}$ | $\overline{\phantom{0}}$ |                          |  |
| $\overline{3}$ | Місячно-білий у режимі     |    |                                      |                          |                          |                          |    |                |                          |                          |                          |  |
|                | «День»                     | 52 | 2D                                   | $\overline{\phantom{0}}$ | —                        | $\overline{\phantom{0}}$ | 52 | 2D             |                          |                          | $\overline{\phantom{0}}$ |  |
| $\overline{4}$ | Зелений у режимі «Ніч»     | 52 | <b>9A</b>                            | $\overline{\phantom{0}}$ | $\overline{\phantom{0}}$ | $\overline{\phantom{0}}$ | 52 | <b>9A</b>      | $\overline{\phantom{0}}$ | $\overline{\phantom{0}}$ | $\overline{\phantom{0}}$ |  |
| 5              | Жовтий у режимі «Ніч»      | 53 | 07                                   | $\equiv$                 | $\overline{\phantom{0}}$ | $\overline{\phantom{0}}$ | 53 | 07             | $\equiv$                 | $\overline{\phantom{0}}$ | $\overline{\phantom{0}}$ |  |
| 6              | Місячно-білий у режимі     |    |                                      |                          |                          |                          |    |                |                          |                          |                          |  |
|                | «Ніч»                      | 53 | 74                                   | $\overline{\phantom{0}}$ | $\overline{\phantom{0}}$ | $\overline{\phantom{0}}$ | 53 | 74             | $\overline{\phantom{0}}$ |                          |                          |  |
| $\tau$         | Зелений у режимі «ДСН»     | 53 | E1                                   | $\equiv$                 | $\overline{\phantom{0}}$ | $\overline{\phantom{0}}$ | 53 | E1             | $\equiv$                 |                          |                          |  |
| 8              | Жовтий у режимі «ДСН»      | 54 | 4E                                   |                          | $\overline{\phantom{0}}$ | $\overline{\phantom{0}}$ | 54 | 4E             | $\overline{\phantom{0}}$ |                          |                          |  |
| 9              | Місячно-білий у режимі     |    |                                      |                          |                          |                          |    |                |                          |                          |                          |  |
|                | «ДСН»                      | 54 | <b>BB</b>                            |                          |                          | $\overline{\phantom{0}}$ | 54 | <b>BB</b>      |                          |                          |                          |  |
| 10             | Заборонний у режимі        |    |                                      |                          |                          |                          |    |                |                          |                          |                          |  |
|                | «День»                     | 55 | 28                                   |                          |                          |                          | 55 | 28             |                          |                          |                          |  |
| 11             | Заборонний у режимі        |    |                                      |                          |                          |                          |    |                |                          |                          |                          |  |
|                | «Ніч»                      | 55 | 95                                   |                          |                          | $\overline{\phantom{0}}$ | 55 | 95             |                          |                          |                          |  |
| 12             | Заборонний у режимі        |    |                                      |                          |                          |                          |    |                |                          |                          |                          |  |
|                | «ДСН»                      | 56 | 02                                   |                          |                          |                          | 56 | 02             |                          |                          |                          |  |
| 13             | Два жовтих у режимі        |    |                                      |                          |                          |                          |    |                |                          |                          |                          |  |
|                | «День»                     | 56 | DC                                   |                          |                          |                          | 56 | DC             |                          |                          |                          |  |
| 14             | Два жовтих у режимі        |    |                                      |                          |                          |                          |    |                |                          |                          |                          |  |
|                | «Ніч»                      | 57 | 49                                   |                          |                          |                          | 57 | 49             |                          |                          |                          |  |
| 15             | Два жовтих у режимі        |    |                                      |                          |                          |                          |    |                |                          |                          |                          |  |
|                | «ДСН»                      | 57 | <b>B6</b>                            |                          |                          |                          | 57 | <b>B6</b>      | $\overline{\phantom{0}}$ |                          |                          |  |
| 16             | Двійник МКСВ на лінії      | 20 | 5C                                   |                          |                          |                          | 20 | 5C             |                          |                          |                          |  |
| 17             | Перегоран. осн. нитки зел. |    |                                      |                          |                          |                          |    |                |                          |                          |                          |  |
|                | вогню**                    |    |                                      | 80                       |                          |                          |    |                | 80                       |                          |                          |  |
| 18             | Перегорання рез. нитки     |    |                                      |                          |                          |                          |    |                |                          |                          |                          |  |
|                | зел. вогню                 |    |                                      | 40                       |                          |                          |    |                | 40                       |                          |                          |  |
| 19             | Перегорання осн. нитки     |    |                                      |                          |                          |                          |    |                |                          |                          |                          |  |
|                | ЖОВТ. ВОГНЮ                |    |                                      | 20                       |                          |                          |    |                | 20                       |                          |                          |  |
| 20             | Перегорання рез. нитки     |    |                                      |                          |                          |                          |    |                |                          |                          |                          |  |
|                | ЖОВТ. ВОГНЮ                |    |                                      | 10                       |                          |                          |    |                | 10                       |                          |                          |  |
| 21             | Перегорання осн. нитки     |    |                                      |                          |                          |                          |    |                |                          |                          |                          |  |
|                | біл. вогню                 |    |                                      | $08\,$                   |                          |                          |    |                | 08                       |                          |                          |  |
| 22             | Перегорання рез. нитки     |    |                                      |                          |                          |                          |    |                |                          |                          |                          |  |
|                | біл. вогню                 |    |                                      | 04                       |                          |                          |    |                | 04                       |                          |                          |  |
| 23             | Перегорання осн. нитки     |    |                                      |                          |                          |                          |    |                |                          |                          |                          |  |
|                | заб. вогню                 |    |                                      | 02                       |                          |                          |    |                | 02                       |                          |                          |  |

Продовження таблиці 2.2

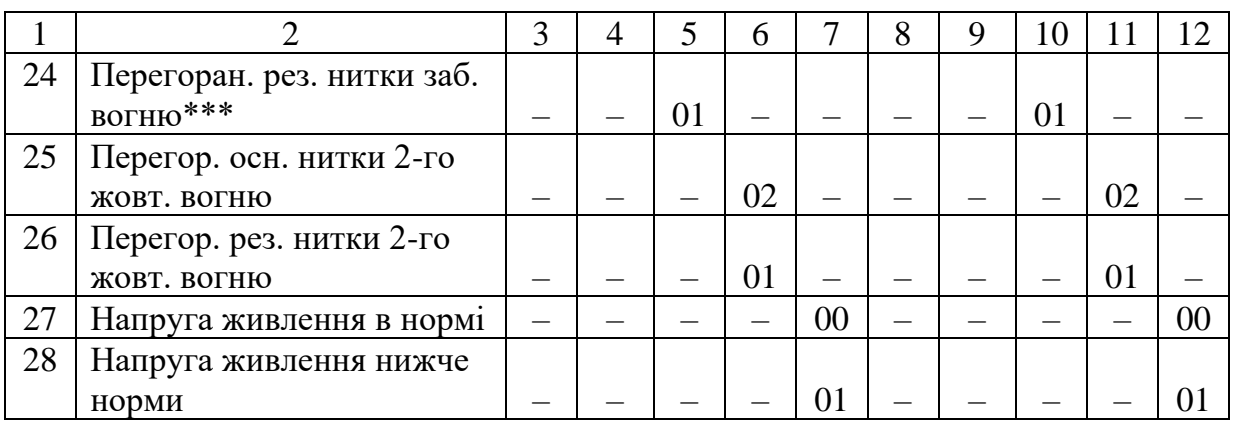

\* Стан байта залежить від наявності-відсутності відповідної діагностичної інформації. \*\* У разі одночасного настання декількох станів, що передаються байтами D4, D5, D6, відповідні їх значення сумуються побітно.

\*\*\* Або другої заборонної лампи переїзного світлофора.

Аналогічним чином оформлюються результати тестування СІМ для інших ОКК у межах станції. При цьому, якщо замість даних, отриманих від МПК, застосовується формалізований протокол обміну [17], відповідні стовпчики, позначені в таблицях 2.1 і 2.2 як «Реальні МПК», позначаються як «Дані протоколу обміну». Методика тестування СІМ наведена в роботах [5, 10, 18].

### **2.3 Опис робочого місця**

Крім комп'ютерного обладнання, прикладного і системного ПЗ, що використовувалося в попередній лабораторній роботі, при визначенні адекватності СІМ використовується спеціальна програма «Тест-СAN», що дає змогу зчитувати дані з точок підключення до драйверів СAN-інтерфейсу обміну даними між ЕОМ залежностей та МПК. Дані надаються в шістнадцятиричному форматі [18].

Індикація відповідності фактичного значення кодової комбінації, яку видає СІМ, протоколу обміну на прикладі одного каналу мікропроцесорних контролерів стрілок (МКСТ) у стані стрілки «Замкнута в "-"» програмою «Тест-СAN» наведена на рисунку 2.1.

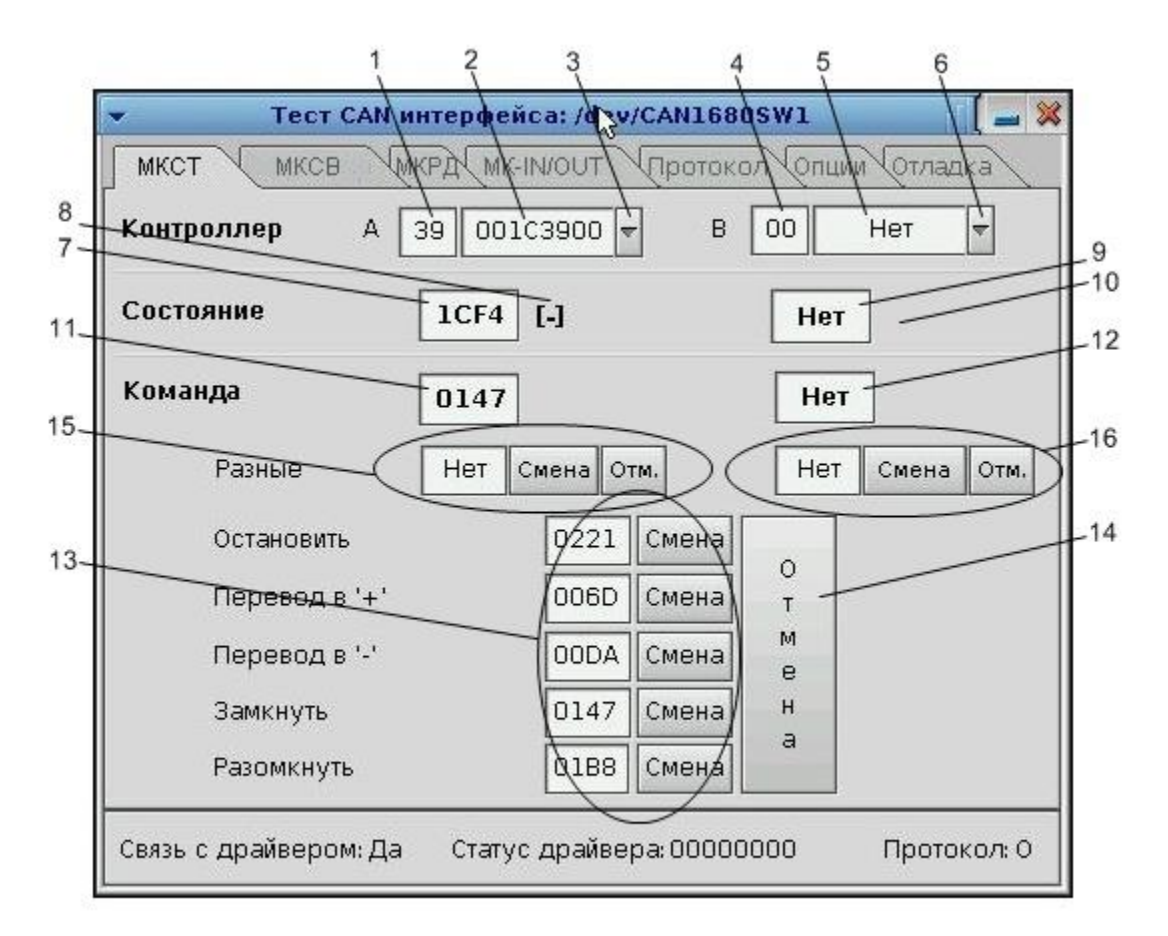

Рисунок 2.1 – Вікно користувача програми «Тест-СAN»

У позиціях (1), (2), (3), (4), (5), (6) вводяться номер підконтрольної стрілки та ідентифікатори її каналів А і В. У позиціях (7), (8), (9), (10) виводяться коди стану стрілки (у шістнадцятиричному форматі), які сприймаються від драйвера (реального або імітованого), а також індикатор стану.

Позиції (11) та (12) містять код команди, яка надсилається драйверу від відповідного каналу сервера ПОЛЗ. Службові позиції (13) – (16) призначені для налаштування програми «Тест-СAN» на відповідний режим роботи.

Стан МКСТ, який має індикацію, що показана на рисунку 2.1, відповідає рядку 5 таблиці 2.1 для стрілки 39 станції «Вугільна» [5]. Аналогічним чином виконана перевірка для інших стрілок, світлофорів, рейкових датчиків та модулів введення-виведення.

Деталізований опис програми «Тест-СAN» та правил з її користування наведений у документі [18].

### **2.4 Програма виконання лабораторної роботи**

1 Вивчення загальних теоретичних даних про перевірку адекватності моделей та вказівок щодо перевірки адекватності СІМ.

2 Проходження допуску до виконання лабораторної роботи.

3 Ознайомлення із програмою «Тест-СAN» та прийомами роботи із нею.

4 Аналіз протоколу обміну між ЕОМ залежностей та МПК системи МПЦ-С, встановлення кодових комбінацій керування ОКК та контролю їх стану.

5 Тестування СІМ нижнього рівня системи МПЦ заданої станції для всіх груп ОКК (стрілки, світлофори, рейкові датчики, модулі введення-виведення) з подальшим порівнянням отриманих даних із протоколом обміну.

6 Виконання індивідуального завдання з деталізованого дослідження окремих процедур перевірки адекватності СІМ шляхом її тестування.

7 Складання звіту із виконання лабораторної роботи за встановленою формою та її захист.

### **2.5 Методика виконання лабораторної роботи**

### *Завдання 1. Самопідготовка та допуск до лабораторної роботи*

1 За рекомендованою літературою [1 – 18] відновити у пам'яті принципи роботи з ОСРЧ QNX 6.3.2 засобами СІМ та іншими елементами випробувального комплексу системи МПЦ. Вивчити особливості перевірки адекватності моделей для випробувань різних мікропроцесорних систем ЗА. Засвоїти методику перевірки адекватності СІМ нижнього рівня МПЦ шляхом тестування.

2 Підготувати заготовку (макет) звіту з лабораторної роботи, до якого включити перші чотири пункти розділу «Зміст звіту» (замість заповнених таблиць результатів експериментальних досліджень навести їх попередні креслення, без заповнення).

3 На основі виконаної теоретичної підготовки пройти допуск до виконання лабораторної роботи письмово або шляхом тестування на ПЕОМ та пред'явити викладачу заготовку звіту про роботу.

4 Здійснити зовнішній огляд лабораторного програмного макета та пройти інструктаж з правил його використання.

#### *Завдання 2. Ознайомлення з програмою «Тест-СAN» та протоколом обміну між ЕОМ залежностей та МПК*

1Користуючись рекомендаціями викладача, джерелом [13] та документами [10, 14 – 16], ініціалізувати та привести у вихідне положення випробувальний комплекс системи МПЦ-С на імітаційних моделях. Користуючись документом [18], запустити програму «Тест-СAN».

2 Дослідити основні функції програми «Тест-СAN» щодо аналізу стану елементів кожної групи об'єктів у кожному зі станів.

3 Перевірити відповідність функцій, реалізованих програмою «Тест-СAN», до даних протоколу обміну між ЕОМ залежностей та МПК системи МПЦ-С. Результати дослідження занести в таблицю 2.3.

Таблиця 2.3 – Результати дослідження функціонального забезпечення програми «Тест-СAN»

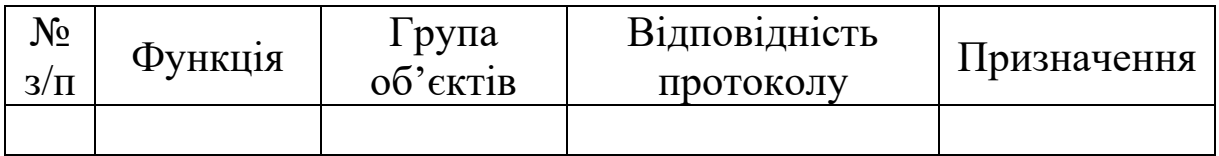

При проведенні досліджень у рамках даного завдання звертати увагу також на призначення САN-драйверів системи МПЦ-С.

#### *Завдання 3. Тестування спеціалізованої імітаційної моделі*

1 За допомогою вікна керування СІМ та програми АРМ ДСП, користуючись документами [10, 15], відтворити всі можливі стани кожного ОКК піддослідної станції.

2 Для кожного стану ОКК з попереднього пункту, користуючись програмою «Тест-СAN» та документом [18], встановити відповідне йому слово стану в шістнадцятиричному форматідлякожногоканалуМПК.

3 Користуючись протоколом обміну [17] встановити відповідність слова стану, що надається СІМ для кожного ОКК, вимогам даного протоколу. Результати досліджень для кожного об'єкта оформити за формою таблиць 2.1, 2.2 з урахуванням коментарів, наведених нижче. При цьому відповідний даним таблицям аналіз має бути проведений для кожного окремо взятого ОКК (стрілки, світлофора, рейкового датчика та модуля введення-виведення) в межах станції.

*Завдання 4. Складання алгоритмів тестування спеціалізованої імітаційної моделі*

1 За вказівкою викладача розробити алгоритм перевірки адекватності СІМ для певної групи об'єктів заданої станції шляхом тестування.

2 Надати розгорнуту письмову відповідь на одне контрольне питання, визначене варіантом студента або за вказівкою викладача.

5 Сформулювати стислий висновок за результатами роботи.

### **2.6 Зміст звіту**

Звіт з лабораторної роботи має включати такі елементи:

1 Назва та мета лабораторної роботи.

2 Стислі теоретичні відомості про перевірку адекватності випробувальних імітаційних моделей ЗА шляхом тестування.

3 Вікно програми «Тест-СAN» з розшифровкою функцій.

4 Результати лабораторних досліджень у вигляді таблиць 2.1, 2.2.

5 Результати виконання індивідуального завдання (алгоритм та відповідь на контрольне питання).

6 Стислий висновок з роботи (до третини сторінки).

# **2.7 Контрольні питання**

1 Що таке адекватність моделі?

2 Які є методи та засоби перевірки адекватності моделей для випробувань систем ЗА?

3 У чому полягають особливості перевірки адекватності імітаційних моделей для випробувань систем ЗА?

4 У чому полягає процедура тестування при перевірці адекватності імітаційних моделей?

5 Яким чином може здійснюватися тестування СІМ нижнього рівня системи МПЦ?

6 Що таке протокол обміну між рівнями системи МПЦ? Назвіть основні елементи протоколу обміну.

7 Яким чином застосовується протокол обміну між ЕОМ залежностей та МПК при перевірці адекватності СІМ?

8 У чому полягає методика відтворення стану ОКК при виконанні перевірки адекватності СІМ?

9 Назвіть основні критерії адекватності СІМ нижнього рівня системи МПЦ.

10 Яким чином формалізуються критерії адекватності СІМ нижнього рівня системи МПЦ з точки зору теорії дискретних пристроїв?

11 Яке основне призначення програми «Тест-СAN»?

12 Які функціональні можливості програми «Тест-СAN» дають змогу використовувати її для перевірки адекватності СІМ нижнього рівня системи МПЦ?

13 З яких основних файлів складається програма «Тест-СAN»?

14 З яких файлів здійснює зчитування інформації програма «Тест-СAN»?

15 У чому полягають відмінності у використанні програми «Тест-СAN» при тестуванні СІМ з точки зору відтворення нею роботи МПК різних груп об'єктів?

16 Чому одна тільки експертиза вихідного коду ПЗ СІМ нижнього рівня системи МПЦ не може підтвердити її адекватність?

17 Чи залежить спосіб перевірки адекватності СІМ від способу її формування для конкретної залізничної станції?

18 Чи може бути достатньою перевірка адекватності СІМ лише на одній системі представників ОКК залізничної станції і чому?

19 Які групи об'єктів дає змогу дослідити програма «Тест-СAN»?

# **Лабораторна робота 3**

# **РОЗРОБЛЕННЯ І ВІДПРАЦЮВАННЯ ПРОГРАМИ ТА МЕТОДИКИ ВИПРОБУВАНЬ**

### **3.1 Мета роботи**

Метою роботи є засвоєння принципів і правил складання програм та методик випробувань систем ЗА на прикладі МПЦ залізничних станцій, а також виконання імітаційних випробувань і документування їхніх результатів відповідно до діючої нормативно-технічної документації. З-поміж усіх трьох лабораторних робіт, регламентованих даними методичними вказівками, дана робота є найбільш творчо-орієнтованою, оскільки вимагає від студента (магістранта) самостійної розробки ПМВ системи МПЦ залізничної станції на підставі самостійного аналізу відповідної документації та прикладів ПМВ різних систем ЗА, а також проведення випробувань за даною методикою ізфіксацієюїхніх результатів.Додатково студент набуває навиків з оформлення протоколів випробувань, що може бути корисно як при дослідницькій, так і при практичній діяльності.

#### **3.2 Загальні положення**

Відповідно до чинних визначень у сфері випробувань та контролю якості продукції, регламентованих державним стандартом [19], поняття «програма випробувань» та «методика випробувань» мають самостійний зміст:

*Програма випробувань* – це організаційно-методичний документ, обов'язковий до виконання, що встановлює об'єкт і мету випробувань, види, послідовність та обсяг експериментів, що виконуються, умови, порядок, місце і строки проведення випробувань, забезпечення та звітність щодо них, а також відповідальність за забезпечення та проведення випробувань.

*Методика випробувань* – це організаційно-методичний документ, обов'язковий до виконання, що включає метод випробувань, засоби і умови випробувань, відбір проб, алгоритми виконання операцій з визначення однієї або декількох взаємопов'язаних характеристик властивостей об'єкта, форми

подання даних і оцінки звітності, достовірності результатів, вимоги техніки безпеки і охорони навколишнього середовища.

У той же час окремий нормативний документ [20] поєднує ці два поняття і визначає єдиний зміст документа ПМВ. Відповідно до нього цей зміст має містити такі складові (розділи), як «Об'єкт випробувань», «Мета випробувань», «Загальні положення», «Обсяг випробувань», «Умови і порядок проведення випробувань», «Матеріально-технічне забезпечення випробувань», «Метрологічне забезпечення випробувань», «Звітність» і «Додатки».

У розділі «Об'єкт випробувань» програми випробувань на надійність указують: повне найменування виробу, його індекс і позначення креслення, а також стадію розроблення; число випробовуваних об'єктів і порядок їх відбору; виробника об'єктів; комплектність випробовуваних об'єктів; напрацювання об'єктів до початку випробувань; перелік складових частин, заміна яких передбачена в процесі випробувань.

У розділі «Мета випробувань» вказують конкретну мету і завдання, які мають бути досягнуті і вирішені в процесі випробувань на надійність.

У розділі «Загальні положення» указують; перелік керівних документів, на підставі яких проводять випробування; періодичність, місце і тривалість проведення випробувань; організації (підприємства), що беруть участь у випробуваннях; перелік раніше проведених випробувань, що включають випробування на надійність; перелік документів, що подаються на випробування, відкоректованих за наслідками раніше проведених випробувань і таких, що характеризують ступінь відпрацювання виробу.

У розділі «Обсяг випробувань» указують: перелік етапів випробувань і перевірок, номенклатуру і значення показників надійності, що підлягають контролю; види випробувань для контролю кожного показника, послідовність їх проведення і режими випробувань; початкові дані для планування випробувань кожного виду або безпосередньо плани контролю показників (тип плану, об'єм вибірки, правила ухвалення рішення); перелік видів і операцій технічного обслуговування і ремонту; перелік і критерії відмов (граничних станів) виробів, що враховуються при контролі показників надійності; зміст і

31

порядок підготовки виробів до випробувань; вимоги до напрацювання випробовуваних зразків у процесі випробувань; перелік робіт, що проводяться після завершення випробувань, вимоги до них, обсяг і порядок проведення, зокрема: огляд (без розбирання або з розбиранням) і опис стану випробовуваних зразків; фотографування, при необхідності, зразків, їх вузлів, деталей, місць корозії, а також характерних пошкоджень і несправностей. У розділі можуть бути дані рекомендації щодо використання зразків після випробувань (знищення, можливість або обмеження щодо подальшого використання, використання як експонату тощо). У типових програмах випробувань на надійність надають типовий перелік перевірок, що підлягають включенню в програми випробувань на надійність. Перелік видів і операцій при технічному обслуговуванні і поточному ремонті встановлюється відповідно до інструкцій з технічного обслуговування і поточного ремонту.

Перелік операцій непланових поточних ремонтів визначається переліком можливих відмов, наведених в експлуатаційній документації, з урахуванням досвіду експлуатації виробів, їх аналогів і прототипів, і переліком запасних частин, що додаються в комплект запасних інструментів та приладдя (ЗІП) даного виробу. Перелік операцій при ремонті визначається ремонтною документацією, що розробляється відповідно до вимог нормативно-технічної документації за умови його проведення на основі заміни дефектних деталей і складальних одиниць на нові або відновлені без урахування робіт на їх відновлення.

У розділі «Умови і порядок проведення випробувань» указують: умови проведення випробувань (характеристика місця випробувань, пора року і час доби, температура навколишнього середовища, температурний градієнт, тиск і вологість навколишнього середовища, швидкість вітру, запиленість, рівень радіації і вібрації і т. д.) з оцінкою, при необхідності, ступеня їх наближення до умов експлуатації, заданих у технічному завданні і нормативно-технічній документації, а також допустимі значення відхилення умов випробувань від заданих; умови початку і завершення окремих етапів випробувань; обмеження на умови проведення випробувань; порядок і правила контролю показників надійності, що вказані у вигляді посилань на нормативнотехнічну документацію, регламент методів випробувань на надійність виробів конкретного вигляду; вимоги до технічного обслуговування і ремонту зразків у процесі випробувань, періодичність і місце проведення; перелік засобів технологічного оснащення, використовуваних при випробуваннях, і порядок їх підготовки до застосування; заходи щодо забезпечення безпечності і безаварійності проведення випробувань, включаючи використання засобів оперативної технічної діагностики і аварійного захисту об'єкта випробувань; порядок взаємодії організацій (підприємств), що беруть участь у випробуваннях; порядок залучення експертів для дослідження відмов випробовуваних зразків у процесі проведення випробувань; вимоги до кваліфікації, досвіду щодо рівня ознайомлення з виробом і чисельності персоналу, провідного випробування, технічне обслуговування і ремонт, порядок його допуску до випробувань при необхідності.

У розділі «Матеріально-технічне забезпечення випробувань» указують конкретні види матеріально-технічного забезпечення з розподілом завдань і обов'язків організацій (підприємств), що беруть участь у випробуваннях, за видами забезпечення, а також встановлюють терміни готовності матеріально-технічного забезпечення. У розділі можуть бути виділені підрозділи: матеріально-технічне, математичне, побутове забезпечення; забезпечення секретності, забезпечення документацією.

У розділі «Метрологічне забезпечення випробувань» проводять перелік заходів щодо метрологічного забезпечення випробувань з розподілом завдань і відповідальності організацій (підприємств), що беруть участь у випробуваннях, за виконання відповідних заходів.

У розділі «Звітність» указують: перелік звітних документів, які мають оформлятися в процесі випробувань і після їх завершення, з вказівкою організацій і підприємств, що розробляють, погоджують і затверджують їх, і терміни оформлення цих документів; перелік організацій для розсилки звітної документації; порядок, місце і терміни зберігання первинних матеріалів випробувань. До звітних документів відносять протокол і звіт про результати випробувань, акт технічного стану об'єктів після випробувань, матеріали первинної документації за розсудом комісії, акт на списання матеріальної частини при необхідності.

33

У розділі «Додатки» указують перелік методик випробувань, вживаних для контролю характеристик об'єктів випробувань.

Таким чином, на підставі стандарту [20] у документі ПМВ складову, що належить до програми випробувань, слід відносити до основної частини документа, а методику випробувань викласти у відповідних додатках.

У цілому ПМВ може складатися як на кожний окремий об'єкт випробувань, так і на групу однотипних об'єктів (наприклад, типову систему МПЦ ряду залізничних станцій).

Деталізовану інформацію про програми і методики випробувань, їх застосування і формування для систем ЗА можна знайти в роботах [5, 19, 20]. Приклади ПМВ для мікропроцесорних і релейно-мікропроцесорних систем електричної централізації (МПЦ, ЕЦМ, РМЦ) наведені в документах [21 – 23].

# **3.3 Опис робочого місця**

Для виконання лабораторної роботи в частині відпрацювання та апробації розробленої ПМВ використовується комп'ютерний випробувальний комплекс системи МПЦ-С на базі ОСРЧ QNX 6.3.2, що застосовувався і в попередніх роботах. Окремо в складі комплексу використовується ПЗ АРМ ШН для аналізу архівів служби протоколювання МПЦ з метою їх порівняння із протоколом випробувань, складеним на підставі відпрацювання ПМВ.

Також студенту надаються приклади ПМВ для мікропроцесорних систем МПЦ-С, ЕЦМ і РМЦ.

### **3.4 Програма виконання лабораторної роботи**

1 Вивчення теоретичних положень і нормативних правил про складання й використання програм випробувань, методик випробувань і документів ПМВ.

2 Проходження допуску до виконання лабораторної роботи.

3 Ознайомлення із прикладами ПМВ для мікропроцесорних систем ЗА та їх аналіз.

4 Складання ПМВ для системи МПЦ залізничної станції, заданої викладачем, включаючи форму протоколу випробувань.

5 Відпрацювання (апробація) розробленої ПМВ, оформлення протоколу випробувань.

6 Порівняння протоколу випробувань з електронними архівами служби протоколювання МПЦ. Формування висновку про коректність результатів випробувань.

7 Складання звіту із виконання лабораторної роботи за встановленою формою та її захист.

# **3.5 Методика виконання лабораторної роботи**

# *Завдання 1. Самопідготовка та допуск до лабораторної роботи*

1 За рекомендованою літературою [1 – 23] повторити загальний матеріал з організації та виконання імітаційних випробувань мікропроцесорних систем ЗА, а також вивчити матеріал із розроблення та використання програм та методик випробувань.

2 Підготувати заготовку (макет) звіту з лабораторної роботи, до якого включити перші чотири пункти розділу «Зміст звіту» (замість заповнених таблиць результатів експериментальних досліджень навести їх попередні креслення, без заповнення).

3 На основі виконаної теоретичної підготовки пройти допуск до виконання лабораторної роботи письмово або шляхом тестування на ПЕОМ та пред'явити викладачу заготовку звіту про роботу.

4 Здійснити зовнішній огляд лабораторного програмного макета та пройти інструктаж з правил його використання.

#### *Завдання 2. Ознайомлення з прикладами програм і методик випробувань мікропроцесорних систем залізничної автоматики*

1Користуючись наданими викладачем зразками ПМВ для різних систем ЗА, виконати їх аналіз, на підставі якого встановити відповідність їх чинним стандартам [19, 20].

2 Користуючись наданими викладачем матеріалами, ознайомитися із зразками протоколів випробувань різних систем ЗА.

3 На підставі виконання попередніх пунктів продумати загальну форму ПМВ та протоколу випробувань системи МПЦ заданої залізничної станції.

#### *Завдання 3. Розроблення програми і методики імітаційних випробувань мікропроцесорної централізації*

1 Користуючись нормативними документами [19 – 25] та програмним комплексом для імітаційних випробувань системи МПЦ, розробити ПМВ для заданої викладачем залізничної станції. Передбачити при цьому форму протоколу випробувань, в яку внести таблиці експериментальних досліджень.

2 Користуючись чинними нормативними документами із функційної безпечності та надійності систем ЗА, зокрема [1, 2], зробити висновок про те, яким вимогам даних документів можна підтвердити відповідність системи МПЦ за допомогою розробленої ПМВ.

#### *Завдання 4. Відпрацювання та апробація програми і методики імітаційних випробувань*

1 Користуючись розробленою в попередньому завданні ПМВ, здійснити повний цикл імітаційних випробувань системи МПЦ заданої залізничної станції.

2 На підставі виконаних випробувань сформувати паперовий протокол випробувань, в якому заповнити всі таблиці експериментальних досліджень за розробленою формою, надати характеристику об'єкта випробувань, зробити висновки випробувань (у т. ч. і щодо відповідності системи МПЦ нормативним документам з надійності та безпечності) і вписати всі інші фрагменти, що регламентуються нормативними документами [19, 20].

5 Користуючись складеним протоколом випробувань, керівництвом користувача та ПЗ АРМ ШН, здійснити аналіз архівів служби протоколювання МПЦ за період подій, протягом яких відбувалися випробування. Порівняти події та їх наслідки, задокументовані електронною службою протоколювання, із результатами ручної реєстрації випробувань. Зробити висновок про коректність складання протоколу випробувань та ПМВ.

6 За вказівкою викладача можливий варіант групової роботи, яка полягає в апробації студентом ПМВ, складених іншими студентами.

### **3.6 Зміст звіту**

Звіт з лабораторної роботи має включати такі елементи:

1 Назва та мета лабораторної роботи.

2 Короткі теоретичні відомості про ПМВ та правила їх складання, а також вимоги до ПМВ систем ЗА.

3 Розроблена ПМВ для системи МПЦ заданої станції.

4Протокол випробувань системи МПЦ заданої станції.

5 Результати порівняння електронного протоколу роботи МПЦ та паперового протоколу випробувань у довільній формі.

6 Стислий висновок з роботи (до третини сторінки).

### **3.7 Контрольні питання**

1 Що таке «програма випробувань» та «методика випробувань»? Поясніть відмінності між цими двома поняттями.

2 Які основні вимоги до ПМВ висувають чинні нормативні документи?

3 У чому полягають особливості складання ПМВ для систем ЗА?

4 Яким чином можуть бути реалізовані ПМВ для мікропроцесорних систем ЗА, в тому числі систем МПЦ?

5 Що таке протокол випробувань і які вимоги висуваються до нього чинними нормативними документами?

6 У чому полягає основна відмінність у методиках випробувань систем ЗА на імітаційних та фізичних моделях?

7 У чому полягають особливості ПМВ сертифікаційних випробувань мікропроцесорних систем ЗА?

8 Які наслідки настають при невідповідності електронного архіву роботи системи МПЦ протоколу її випробувань?

1 Методика доказу функціональної безпеки мікроелектронних комплексів систем керування та регулювання рухом поїздів [Текст]: затв. наказом «Укрзалізниці» 17.08.2000 р. № 452-Ц. – К.: Вид. ПП «Алькор», 2002. – 106 с.

2 ДСТУ 4178-2003. Комплекси технічних засобів систем керування та регулювання руху поїздів. Функційна безпечність і надійність. Вимоги та методи випробовування [Текст]. – К.: Держспоживстандарт України, 2003. – 32 с.

3 Кустов, В. Ф. Основи теорії надійності та функціональної безпечності систем залізничної автоматики [Текст]: навч. посібник для вузів / В. Ф. Кустов. – Харків: УкрДАЗТ, 2008. – 218 с.

4 Сапожников, В. В. Сертификация и доказательство безопасности систем железнодорожной автоматики [Текст] / В.В. Сапожников, Вл.В. Сапожников, В.И. Талалаев. – М.: Транспорт, 1997. – 288 с.

5 Дослідження функційної безпечності та електромагнітної сумісності мікропроцесорної системи електричної централізації станції «Вугільна» на етапі імітаційних та стендових випробувань [Текст]: звіт з НДР (проміж.) / УкрДАЗТ; керівник А.Б. Бойнік. № ДР 0112U006925; інв. № 0713U007283. – Харків, 2012.

6 Кустов, В. Ф. Усовершенствование методов испытаний микропроцессорной централизации на безопасность применения [Текст] / В. Ф. Кустов, А. Ю. Каменев // Актуальные вопросы развития систем железнодорожной автоматики и телемеханики: сборник научных трудов. – СПб.: ПГУПС, 2013. – С. 103 – 118.

7 Кустов, В. Ф. Формалізація технічних засобів керування і контролю при лабораторних дослідженнях / В.Ф. Кустов, О.Ю. Каменєв // Зб. наук. праць Укр. держ. акад. залізнич. трансп. – Харків: УкрДАЗТ, 2012. – Вип. 134. – С. 156 – 162.

8 Сидняев, Н. И. Введение в теорию планирования эксперимента [Текст]: учеб. пособие / Н.И. Сидняев, Н.Т. Вилисова. – М.: Изд-во МГТУ им. Н.Э. Баумана, 2011. – 463 с.

9 Сигорский, В. П. Математический аппарат инженера [Текст] / В. П. Сигорский. – 2-е изд., стереотип. – К.: Техника, 1977. – 768 с.

10 Программный симулятор станции МПЦ. Руководство пользователя [Текст]. – Харьков: «НПП «САТЭП», 2008. – 38 с.

11 Каменев, А. Ю. Автоматизированное проектирование программного обеспечения экспериментальных моделей микропроцессорных систем управления стрелками и сигналами [Текст] / А. Ю. Каменев // Зб. наук. праць. – Донецьк: ДонІЗТ, 2013. – Вип. 32. – С. 79 – 91.

12 Сапожников, Вл. В. Станционные системы автоматики и телемеханики [Текст]: учебн. для вузов ж.-д. трансп. / Вл.В. Сапожников, Б.Н. Елкин, И.М. Кокурин и др.; под ред. Вл.В. Сапожникова. – М.: Транспорт, 1997. – 432 с.

13 Зыль, С. Операционная система реального времени QNX: от теории к практике [Текст] / С. Зыль. – 2-е изд. – СПб.: БХВ-Петербург, 2004. – 192 с.

14 Інструкція з використання програмно-апаратного комплексу імітаційних випробувань системи МПЦ у лабораторії УкрДУЗТ [Текст] // Редакція залежить від конфігурації ЕОМ у лабораторії мікропроцесорних систем керування рухом поїздів УкрДУЗТ.

15 Керівництво користувача АРМ ДСП системи МПЦ залізничної станції, що підлягає імітаційним випробуванням [Текст] // Залежить від завантаженої залізничної станції.

16 Керівництво користувача АРМ ШН системи МПЦ залізничної станції, що підлягає імітаційним випробуванням [Текст] // Залежить від завантаженої залізничної станції.

17 Протокол обмена данными между ЭВМ зависимостей МПЦ (серверами) и объектными контроллерами [Текст]. – Харьков: «НПП «САТЭП», 2008 – 19 с.

18 МПЦ. Вспомогательное программное обеспечение. Программный пакет «Тест-CAN». Руководство пользователя [Текст]. – Харьков: «НПП «САТЭП»,  $2008 - 31$  с.

19 ДСТУ 3021-95. Випробування і контроль якості продукції. Терміни та визначення [Текст]. – К.: Держстандарт України,  $1995. - 71$  c.

20 ГОСТ 19.301-79. Программа и методика испытаний. Требования к содержанию и оформлению [Текст]. – М.: Госстандарт СССР, 1979. – 85 с.

21 Программа и методика сертификационных испытаний на функциональную безопасность, безотказность и

электромагнитную совместимость системы микропроцессорной централизации стрелок и сигналов (МПЦ-С) для железнодорожных станций». Шифр ПМ 22717879-081 [Текст]. – Харьков: «НПП «САТЭП», 2013 – 199 с.

22 Программа и методика стендовых испытаний системы «Электрическая централизация с микропроцессорным маршрутным набором станции «Атыгай» [Текст]. – Харьков: «НПП«САТЭП», 2010–46 с.

23 Заключение по функциональной безопасности системы «Электрическая централизация с микропроцессорным маршрутным набором станции «Атыгай» [Текст]. Выдано Центром сертификационных испытаний на безопасность и электромагнитную совместимость «ЭМАС» Украинской государственной академии железнодорожного транспорта, 2010 г.

24 Протокол № 61.00.02.017 испытаний с целью сертификации системы микропроцессорной централизации стрелок и сигналов (МПЦ-С) для железнодорожных станций производства ООО «НПП «САТЭП» Украина» от 14.02.2013 г.

25 Протокол № 5 сертификационных испытаний на электромагнитную совместимость системы микропроцессорной централизации стрелок и сигналов (МПЦ-С) для железнодорожных станций согласно ДСТУ 4151-2003 и ДСТУ 4178-2003» от 31.01.2013 г.